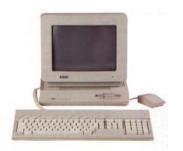

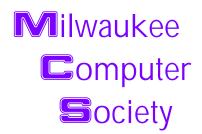

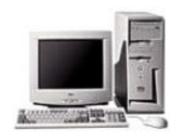

#### November 2003

## **Monthly Meeting Dates:**

Meetings are usually on the third Saturday of the month and start at 12:00 Noon. Monthly 3rd Saturdays for the next year are:

## This month's meeting November 15th

#### Location:

Greenfield Park Lutheran Church 1236 S. 115th St. West Allis, WI One block North of West Greenfield Avenue on 115th Street - Parking is not a problem.

## This month's demo

Using your computer like a TIVO unit with the ATI All-In-Wonder Video card

## President's Podium by Rick Janowski

Last month we talked about sharing tips, tweaks & problem solving solutions with the readers of the MCS newsletter. Since I haven't exactly been flooded with e-mails asking about nor solving any problems, I naturally decided to write up some of the excellent ideas I've run across. Starting with PC World magazine and <a href="www.pcworld.com">www.pcworld.com</a>, I thought I'd research a couple of the ideas before putting them in print. However, on my first run I ran into something that I believe should be brought to the front of the newsletter and into this column.

At an MCS meeting a few months ago, I mentioned a site I had accidentally run into that was extremely helpful concerning Microsoft Word and that the website's author was a Microsoft MVP. As happens with old age, I promptly forgot about it...until now.

The Microsoft Most Valuable Professional program began in 1993 on the CompuServe network and has evolved into a worldwide group of more than 1000 "experts" recognized by their peers and Microsoft

## inside...

President's Podium
MCS Officers and Volunteers
The September Meeting
E-mail addresses
Windows XP Tweaks
Atari Disk Is Ready
We Need Articles

## Page 1

Page 2 Page 3

Page 3 Page 4

Page 6

Page 6

## Page 2

Membership in MCS is open to all individuals and families interested in personal computing. Annual dues are \$25 for an individual or family membership. Dues include a one year subscription to this newsletter and access to all club libraries. Applications for membership may be obtained at the monthly meeting, or by writing us at this address:

### Milwaukee Computer Society 12249 West James Ave. Franklin, WI 53132

#### **MCS Officers**

President

Rick Janowski 329-1971

E-mail: rickj@execpc.com

**Vice President** 

Dean Berglund 321-1039

E-mail: deanberg@wi.rr.com

Secretary

Dave Landskron 253-4085

E-mail: dlandskron@naspa.net

**Treasurer** 

Mark Thomas

E-mail: mjthomas@wi.rr.com

**Newsletter Editor** 

Dave Glish 784-9053

E-mail: dave@encorei.com

**Public Domain Librarian** 

Dennis Wilson 546-0282

E-mail: dcwilson@execpc.com

**Conference Services Secretary** 

Joyce (Isenberg) Lydon 246-0053

**MCS Home Page** 

(under construction)

http://www.homestead.com/

MilwaukeeComputerSociety/mainpage.

html

MCS advertising rates available on request.

Opinions expressed herein are those of the individual authors and do not necessarily reflect the opinions **6 MCS**, its officers or advertisers, none of whom are affiliated with any computer manufacturer except as noted.

MS-DOS, Windows are U.S. registered trademarks of Microsoft Corp.

#### THE VISION STATEMENT

The MILWAUKEE COMPUTER SOCIETY assists the membership in achieving their individual personal computer objectives through the utilization of membership expertise and other resources. Providing companionship, camaraderie, and the opportunity to increase computer knowledge, computer skills, computer expertise and computer applications.

(Continued from page 1)

as the most knowledgeable and accessible sources of information related to all things Microsoft and the tech community in general. Typically, an MVP is a specialist. This person knows pretty much all there is to know about a program such as Access, Excel, Front Page, PowerPoint, Publisher or Word (all parts of Microsoft Office) but there are dozens of other areas of expertise. When one of these experts has demonstrated their keen abilities in a particular endeavor, their peers in the field may nominate them for the MVP designation. Microsoft then reviews the nominations and presents the annual award. Since the award is like an Oscar or an Emmy, it is for past performance or excellence not a true designation. Nonetheless, it is impressive to be sure!

For more information on the program, check out Microsoft's MVP site at <a href="http://mvp.support.microsoft.com/">http://mvp.support.microsoft.com/</a> but if you would rather find a resource for a "how-to-do-something" in Word or some other program start at <a href="http://www.mvps.org/">http://www.mvps.org/</a> and check the list of MVPs and their websites.

PC World magazine obviously believes in the MVP program because they linked me to the site of an MVP for a fix for the problem I was researching. See my note elsewhere in the newsletter for the site I found.

Well, it looks like we are on our way to making a little money for the club with the Pocket Peeler fundraiser. I distributed 50 coupon books at the last meeting and most of the members paid for them up front. This is great! Several members have requested and received even more to sell. I think we should continue to sell them until the end of the year. If we can sell 100 books, it would give us an extra \$500 towards the purchase of a new

(Continued on page 3)

projector.

Thanks to Marty for showing us something about IRC and its usefulness to computer users worldwide. Dave Landskron also gets a hand for filling in quickly with an impromptu demo of MS Excel.

This month we will find out what's new in the world of video capture devices when Dave Glish takes us on a tour of his new ATI All-in-Wonder card. Video capture devices seem to be at the forefront of today's marketing efforts as several stand alone DVD recorders are currently on the market. Dave will demo the features of this internal video card for his computer at the meeting Saturday.

That's all for now, see you at the meeting.

Rick

## THE OCTOBER MEETING

by Rom Braun

As usual, after good food and lots of camaraderie, the time arrived for the Demo.

Since Marty Goldberg had not arrived when the Demo was to start, Dave Landskron provided a fifteen minute demo on Excel.

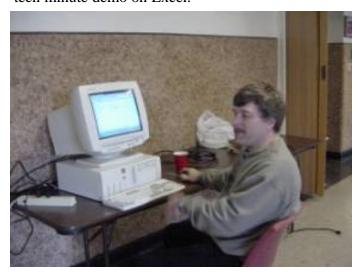

Dave answering Excel questions.

The Excel review excelled.

All members should follow Dave's example and bring a CD or floppy with the necessary info for an extemporaneous Demo! I am now prepared!

Marty Goldberg arrived and the mIRC demo was set up. Last month, the mIRC demo was not accomplished, as we were not able to make the Internet connection. That connection problem was traced to an open wire in our long telephone cable.

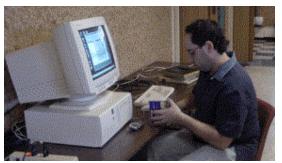

Marty setting up for the Demo.

(Continued on page 4)

## E-Mail Addresses

Members help other members by being available. Have your e-mail address listed and write someone!

deanberg@wi.rr.com Dean Berglund caroil@execpc.com Bob Bobinger rbraun1@wi.rr.com Rom Braun dave@encorei.com Dave Glish egettelman@netzero.com Earl Gettleman moraine673@nconnect.comJoe Griesemer

moraine673@nconnect.
dgundrum@wi.rr.com
rheinrich@wi.rr.com
jhirsh1353@aol.com
rickj@execpc.com
Jj1450@megsinet.net
marusjon@milwpc.com
rgkadau@aol.com
dlandskron@naspa.net
lmusial@wi.rr.com
wrupp@wi.rr.com
seecurb@naspa.net
mjthomas@wi.rr.com
cverbanac@core.com

dcwilson@execpc.com

Dick Gundrum
Linda Heinrich
John Hirsh
Rick Janowski
Dwight "JJ" Johnson

Russel John
Ralph Kadau
David Landskron
Lee Musial
Bill Rupp

Bruce Schneider Mark Thomas Carl Verbanac Dennis Wilson (Continued from page 3)

Internet Relay Chat (IRC) is the function we wish to accomplish. A program is needed to achieve the Internet Relay Chat. One of the programs available is mIRC. This shareware program available at

http://www.mirc.com

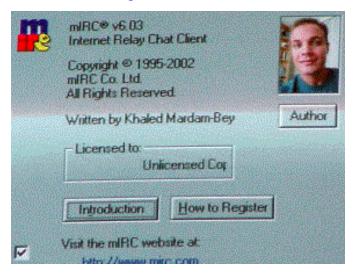

The mIRC program is a full feature program and will require quite a bit of practice to become as proficient as Marty. A new term (for me at least) was NETIQUETTE. There are rules to follow and not following the rules can be detrimental!

For those of us that need more detail about IRC, try this site - <a href="http://www.ircbeginner.com/">http://www.ircbeginner.com/</a> - where information for the beginner is available.

The business meeting addressed:

- ? Rick reviewed the Pocket Peelers fund raiser program. Rick also made a club purchase of the Pocket Peelers to the meeting for purchase. The Pocket Peelers, I purchased, were well received by the persons who received them. The funds acquired through the sale of the pocket peelers will go toward the purchase of a video projector.
- ? Rick wants to start up a new column, in the newsletter, which he referred to as HINTS. Do you have any suggestions about the computer? Give them to Dave Glish.
- ? Future Demos will be on Adobe Acrobat and a feeder type scanner.

? In December we will have our annual Christmas Party. MCS will provide ham, turkey, roast beef, rolls, and soda. The member should bring a dish to pass.

The December meeting camaraderie will be a fine way to end 2003, which has been a good, but very busy year for me!

## Windows XP Tweaks

by: Rick Janowski

Is there something that really bugs you about Windows XP? If you're alive and well, the answer is undoubtedly YES! Well, if there is something you wish XP did that it doesn't do now, check this out.

I recently found a site through PC World that is devoted to troubleshooting and tweaking Windows XP. While I have yet to use anything that I've found there, it is an impressive site, especially since PC World recommended it.

Kelly Theriot is a Microsoft MVP and she maintains a site at <a href="http://www.kellys-korner-xp.com/xp.htm">http://www.kellys-korner-xp.com/xp.htm</a> to help one and all with their XP problems. I was sent there for a tweak to the XP registry concerning how Internet Explorer 6 sends out an e-mail link to the site you are currently viewing.

For the record my annoyance was with a friend of mine sending me links to unidentifiable pages.

Typically, while at the site he thought I would like to see, he would either use the drop down mail menu and select "Send a Link" or alternatively click "File>Send>Link by E-mail". This resulted in an e-mail I'd receive that had a Subject line that read, "E-mailing..." and a message in the body that read, "Your files are attached and ready to send with this message." The attachment had a "name. url" which merely sends you to the site but since it was an attachment, the dialog box pops up and asks me if I want to save it or open it. Clearly you can understand my annoyance.

 $(Continued\,on\,page\,5)$ 

(Continued from page 4)

By this time I'm ready to strangle my buddy for not cutting and pasting the URL to me along with an appropriate message.

Fix #60, at Kelly's site under tweaks, changes the registry to allow an "E-mail page" option when you to right click on the site. The Subject line contains the site's name and the body of the message contains the URL as well as the name of the site.

Problem Solved!

## Mozilla Firebird

By: Bruce Schneider

Did you hear about the new "Mozilla Firebird?" As for Mozilla, you can now get Mozilla Firebird which is a

separate stand alone Browser and different from Mozilla itself.

With it you can add extensions for web developers and the

resolution change is part of these, if you have a

which is capable of the different resolutions. Not sure

how all this works...

Mozilla Firebird 0.7

A Lean, Mean Browsing Machine. Read why you should switch today, and why a leading technology commentator has made it his default browser. Also take a tour of Mozilla Firebird's features.

- a.. for Windows (6.0MB)
- b.. for Linux (9.1MB)
- c.. for other operating systems

You also can Get Mozilla Firebird 0.7 on CD.

For installation instructions, visit the support pages. Testers and QA, get Nightly Builds.

One can check it out at:

http://www.mozilla.org/products/firebird/

## L.C.A.C.E. Christmas Party Raffle and Swap Fest

## Saturday December 6th

University of Illinois Auditorium (Annex) 100 Rte. 45 (Grayslake Fairgrounds) Grayslake, Illinois

See the map here:

http://lcace.org/News/university of illinois.htm

### Christmas Raffle

1st prize: Fuji A303 Digital Camera w/card reader

2nd prize: HP PSC 1210 3-in-1 Scanner/Printer/

Copier

3rd prize: MicroAdvantage 52X CD-RW, Internal

Drive

4th prize: 1-Year L.C.A.C.E. Memebership

## Doorprizes

Software, Hardware, movie tickets and cash

## SwapFest

Sell-trade-buy

## Food, Food, Food

We provide the soft drinks and ice cream, so bring a delicious dish to share

Editors note:

Anyone interested in a road trip on December 6th? dave

# The MCS Atari CD Is Ready

This CD contains:
The MAST ST disk library
(at least as many as I can salvage)
The MilAtari disk library

Atari Emulators Gemulator, Pacifist, Saint, Steem, Winston

(these will run on a PC)

Cost: \$5.00

We need articles to keep this
newsletter interesting
Please consider writing a short
(or long)
article for the newsletter

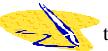

the Editor

## This month's demo

Using a computer as a Digital Video Recorder

The ATI All-In-Wonder card

Milwaukee Computer Society 12249 West James Ave. Franklin, WI 53132